## Anerkennungen – Externe Studienleistungen

Angewandte Hebammenwissenschaft, B.Sc.

*Protokollierung der anerkannten Studienleistungen in KLIPS 2.0*

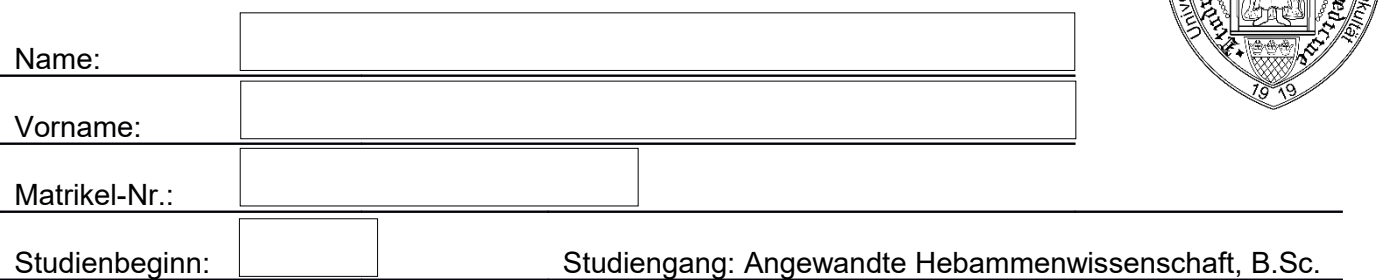

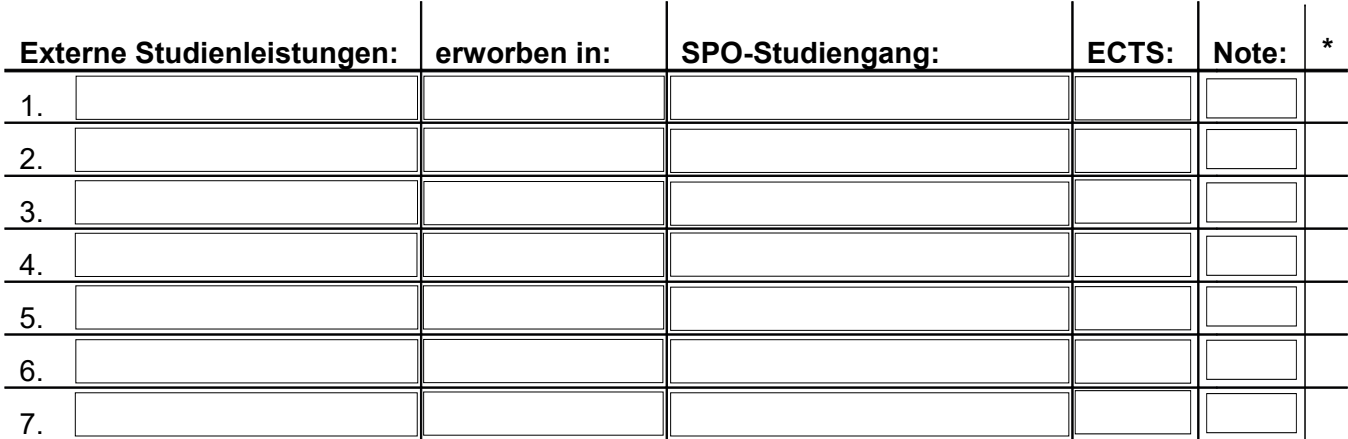

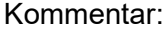

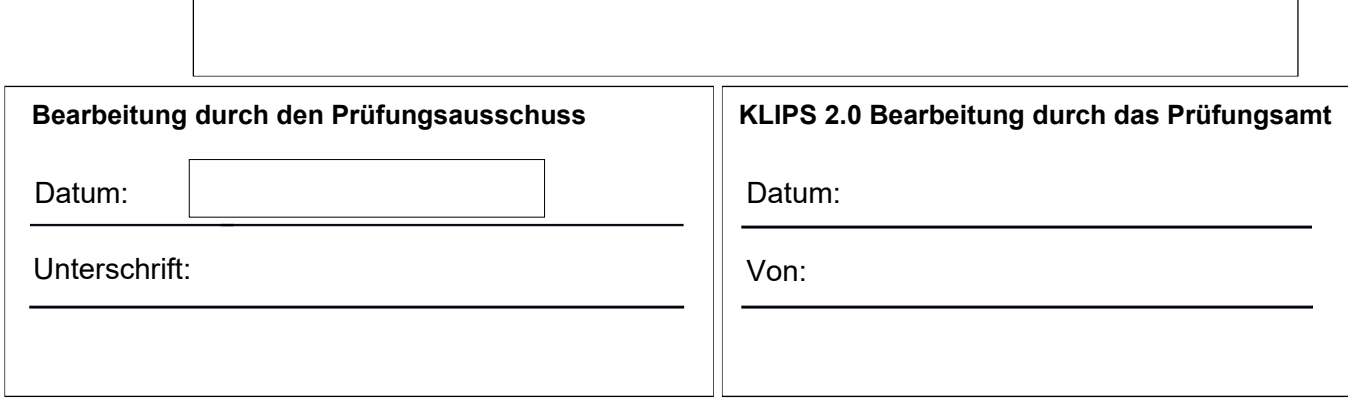

\* Genehmigt durch den Prüfungsausschuss